### Hackinggroup – Python Workshop – Part 2 A tale about dutch ducks with a fable for British comedy

Thomas Kastner Michael Rodler

2012-12-16

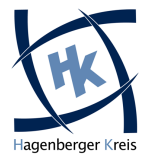

#### Michael Rodler

- aka f0rk, f0rki, f0rkmaster, Gabel, etc.
- Student SIB09
- 3 years coding python for fun
- 3 months coding python for profit

#### Thomas Kastner

- aka br3z3l, tom
- Student SIB08
- 4 years coding python for fun

And because it's called a Workshop we will also write some code together ;)

### more syntactic sugar

#### python – syntactic sugar

>>> a = " " ; b = " f o o " >>> x = a **o r** b >>> x = " a " ∗ 21 >>> x = [ 1 , 2 , 3 ] ∗ 5

#### python – syntactic sugar

>>> a = " " ; b = " f o o " >>> x = a **o r** b >>> x = " a " ∗ 21 >>> x = [ 1 , 2 , 3 ] ∗ 5

#### python – some operators

>>> x = 42∗∗2 % 1337 >>> 0xD5 & 0377 ˆ 0xFF

#### python – syntactic sugar

>>> a = " " ; b = " f o o " >>> x = a **o r** b >>> x = " a " ∗ 21 >>> x = [ 1 , 2 , 3 ] ∗ 5

#### python – some operators

>>> x = 42∗∗2 % 1337 >>> 0xD5 & 0377 ˆ 0xFF

python – converting types

```
>> str(42)\gg list ((1, 2, 3, 4))\gg int (\pi42")
```
#### python – os

```
\gg os . get load a v g ()
\gg if os . getuid () = 0:
\ldots os setuid (1000)\gg open (os. devnull, 'w'). write ('This is sent to nirvana')
>> os. killpg (1337, 9)
```
#### python – os.walk

```
from os . path import join, getsize
for root, dirs, files in os walk ("./Code"):
    print root, "consumes",
    print sum ( [ getsize ( join ( root, name ) ) for name in
         files \vert \rangle ,
    print "bytes in", len (files), "non-directory files"
```
#### python – a fork bomb

```
im p o r t o s
while True:
    pid = os . fork()if pid = 0:
        print "Hello I'm a child :D"
```

```
>>> p = subprocess.Popen(["ls", "−l", "−a"])
>>> retval = subprocess.call(["rm", "−f", "./somefile"])
```

```
>>> p = subprocess.Popen(["ls", "−l", "−a"])
>>> retval = subprocess.call(["rm", "−f", "./somefile"])
```
#### python

filename  $=$  input ("What file would you like to display? $\langle n'' \rangle$ sub process. call ("cat " + filename, shell=True)

```
>>> p = subprocess.Popen(["ls", "−l", "−a"])
>>> retval = subprocess.call(["rm", "−f", "./somefile"])
```
#### python

```
filename = input ("What file would you like to display?\langle n'' \ranglesub process. call ("cat " + filename, shell=True)
```

```
type in: non_existent; rm -rf / #
```

```
>>> p = subprocess.Popen(["ls", "−l", "−a"])
>>> retval = subprocess.call(["rm", "−f", "./somefile"])
```
#### python

```
filename = input ("What file would you like to display?\langle n'' \ranglesub process. call ("cat " + filename, shell=True)
```
type in: non\_existent; rm  $-rf$  / # Oh noes, command injection... this is bad :( unfortunately, some complex commands require shell=True  $\rightarrow$  shlex modul

```
\gg r = re.compile (r"(\w{31}=)")
\gg m = r. search ("This is some random Text
    eS4H0NWnnFGd8cCUavc6m2DwjRUzm6h= which contains a flag
    ; ) " )
\gg if m:
... print m. groups ()
```

```
>> r = re. compile (r"(\w{31}=)")
>> m = r. search ("This is some random Text
    eS4H0NWnnFGd8cCUavc6m2DwjRUzm6h= which contains a flag
    ; ) " )
\gg if m:
... print m. groups ()
```
#### python

```
>>> r = re.compile(r"\d{1,3}\.\d{1,3}\.\d{1,3}\.\d{1,3}")
\gg valid = r.match ("10.13.37.0") is not None
\gg valid = r.match(" 10.13.37.0") is not None
\gg valid = r . search (" 10.13.37.0") is not None
```
### vs.  $C/C++$

- write less code with more features in less time
- batteries included
- python bottlenecks can be optimized with modules written in  $C/C++$

#### vs. Java

- faster to write code, less boilerplate code
- $\bullet$  better api<sup>1</sup>
- python 2-50x slower than java
- python+psyco 1-5 $x$  slower than java
- real oop

### Comparison with other languages II

#### vs. PHP

- faster than php
- more use cases
	- more libraries
- NOT ugly

#### conclusions

- start of python interpreter costs!
- rapid development
- **most performance bottlenecks are wrong algorithms**
- <http://wiki.python.org/moin/PythonSpeed>
	- new Interpreters: PyPy, Unladen Swallow, etc. are faster

 $^{\rm 1}$ <paulbuchheit.blogspot.com/2007/05/amazingly-bad-apis.html>

#### python – list comprehensions

```
>> n = [i for i in range (100) if i % 2]
\gg type (n)ltvpe 'list'>
>>> import os
>>> zipfiles = [n for _, _, n in os walk(".") if
    n. end swith (" . zip")]
```
- quickly construct lists
- list is constructed and then returned

```
python – generator expressions
```

```
\gg n = ( i ** 2 for i in range (100) if i & 1 = 0 )
\gg type (n)ltvpe 'generator'>
>>> import os
>>> zipfiles = (n for _, _, n in os walk(".") if
    n. end swith (''.zip'')
```

```
python – generator expressions
```

```
\gg n = ( i ** 2 for i in range (100) if i & 1 = 0 )
\gg type (n)ltvpe 'generator'>
>>> import os
>>> zipfiles = (n for _, _, n in os walk(".") if
    n. end swith (''.zip'')
```
- only one item is accessible
- therefore consumes less memory
- computed on the fly

```
t r y :
    f = open(''/dev/missing'', 'r'')except IOError, e:
    sys.stderr.write ("Error: %s\n" % e.message)
    sys. exist(1)
```

```
t r y :
    f = open(''/dev/missing'', 'r'')except IOError, e:
    sys. stderr. write ("Error: \%s \n" % e. message)
    sys. exit (1)
```
#### python

**t r y** : import threading as threading except ImportError: import dummy\_threading as \_threading

It's easier to ask for forgiveness than permission (EAFP)

# **EVERYTHING IS AN OBJECT!**

### Everything is an Object

#### python

```
>>> x = 42; y = 42\gg \times = y
True
\gg x is y
True
\gg \times = []; y = []
\gg \times = \veeTrue
>>> x i s y
F a l s e
```
Numbers are actually singletons

- *is* checks for object identity
- $\bullet$  = checks for object equality

#### python – fun fact: functions are objects too

```
>> def afunc(x):
\ldots a func x \neq x... return afunc.x
. . .
\gg afunc x = 0\gg afunc (1)
1
\gg afunc (2)
3
\gg afunc (1)4
\gg afunc (10)14
\gg a func. x
14
\gg type (afunc)
ltype ' function '>
```
### Class definition

#### python – defining a class

```
>>> class MyClass(object):
\ldots def \ldots in it \ldots (self, y):
\ldots self x = 42\ldots self.y = y
... def func (self):
... return self.x
. . .
\gg c = MyClass (21)
>>> print c.func()
42
>>> print c.y
21
```
explicit inheritance from *object* is needed to specify "new-style" classes

everything is public. (private attributes are seldom needed) mark for internal use by naming with preceding underscore

```
python – quasi private attribute
```

```
>>> class Fu(object):
... def __init__(self):
\ldots self. x = 42... self._{-1}y = 21\gg f = Fu()
\gg f. \Boxx
42
>> f...y
Attribute Error: 'Fu' object has no attribute '__y'
\gg f. -dict.
\{ ' - Fu = -y' : 21, ' -x' : 42 \}>> f. -Fu_{--}v21
```
### Inheritance

#### python – multiple inheritance

```
>>> class A(object):
... def foo (self):
... print "A"
. . .
\gg class B( object ) :
... def foo (self):
... print "B"
. . .
\gg class C(A, B):
. . . p a s s
. . .
>> class D(B, A):
. . . p a s s
. . .
```
### Inheritance

#### python – multiple inheritance

```
>>> class A(object):
... def foo (self):
... print "A"
. . .
\gg class B( object ) :
... def foo (self):
... print "B"
. . .
\gg class C(A, B):
. . . p a s s
. . .
>> class D(B, A):
. . . p a s s
. . .
\gg c = C()
\gg c. foo ()
A
>> d = D()\gg d. foo ()
B
```
### quasi private from a heir's viewpoint I

#### python

```
>>> class Fu(object):
... def __init__(self):
\ldots self. x = 42\ldots self... v = 21. . .
... def barf(self):
... return self...y
\gg class Bla(Fu):
. . . p a s s
>> b = Bla()
\gg b. barf()
21
>> b. -y = 23\gg b. barf()
21
\gg print b. -dict.
\{ ' -y ' : 23, ' -Fu = -y ' : 21, ' -x ' : 42}
```

```
>>> class Bla(Fu):
... def nom (self):
\ldots self. \ldots self.
>> b = Bla()
\gg b. barf()
21\gg b . nom ()
\gg b. barf ()
21>>> print b. __dict__
{'} _Bla__y': 34, '_Fu__y': 21, '_x': 42}
```
#### python – static aka class fields

```
class Counter (object) :
    count = 0def __init__(self):
        self. \_class\_count += 1
```
#### python – static aka class fields

```
class Counter (object) :
    count = 0def __init__(self):
        self. \_class\_count += 1
```
#### python – class method

```
class Counter (object) :
    count = 0def __init__(self):
         self. -class - count += 1@ cl a s sm e t h o d
    def print_count(cls):
         print cls.count
```
#### python – static methods

```
class SomeClass (object):
    @staticmethod
    def tostring (arg):
        return str(arg)
```
#### python – static methods

```
class SomeClass (object):
    @ s t a t i cm e t h o d
    def tostring (arg):
         return str(arg)
```
- Put functions in classes, which logically belong there
- Clean-up namespace
- Modules probably better suited

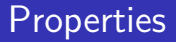

#### python – properties example

```
class C( object) :
    def __init__(self):
         self. x = None@ p r o p e r t y
    d e f x ( s e l f ) :
          " " " I 'm the 'x' property."return self.<sub>x</sub>
    0x setter
    def x (self, value):
          if len (str(value)) \leq 5:
              self. x = value@x . d e l e t e r
    d e f x ( s e l f ) :
          self. -old_x = self.self. x = None
```
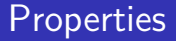

#### python – properties example

```
\gg c = C()
>>c.x = 12>>> print c.x
12
>>c.x = 8>>> print c.x
8
>>> del c.x
>>> print c.x
None
>>> print c._old_x
8
```

```
python – silly example
```

```
>>> class Duck(object):
... def quack (self):
... print "Quaaaaaack!"
. . .
>>> class Person(object):
... def quack (self):
... print "The person imitates a duck."
. . .
\gg def action (duck):
... duck.quack()
. . .
\gg donald = Duck()
\gg fork = Person()
\gg action (donald)
\gg action (fork)
```
the python way of operator overloading

```
\rightarrowhttp://docs.python.org/reference/datamodel.html#
special-method-names
```

```
python – list style access
```

```
>>> class MegaList(object):
... def __getitem__(self, index):
... return index ** 2
. . .
\gg m = MegaList()
>> m[15]
```
### special methods

the python way of operator overloading

#### python – iterator protocol

```
>>> class Megalterator(object):
\ldots cur = 0\ldots max = 14
. . .
... def __iter__(self):
... return self
. . .
... def next (self):
\ldots if cur \lt max:
. . . \qquad \qquad \text{cur } += 1... return cur
. . . e l s e :
... raise StopIteration()
. . .
\gg m = Megalterator()
\gg for i in m:
. . . p r i n t i
. . .
```

```
Python Package Index
http://pypi.python.org
```

```
[ py@workshop ~ ] $ easy_install pelican
[py@workshop ~]$ easy_install pip
[ py@workshop ~ ]$ pip uninstall pelican
```
installs python ".egg"s

### urllib, urllib2 – working with URLs

#### python – urlopen

```
\gg site = urllib.urlopen ("http://f0rki.at")
>>> print f.read()
```
#### python – urlopen

```
\gg site = urllib.urlopen ("http://f0rki.at")
\gg print f. read ()
```
#### python – url encoding

```
>>> import urllib
\gg params = urllib . urlencode ({'spam': 1, 'eggs': 2,
     'bacon': 0})
\gg f =
     u r l l i b . u r l o p e n ( " h t t p : / /www. ex ample . com/ c g i -b i n / q u e r y " ,
     pa rams )
\gg print f. read ()
```
#### **Exercises**

- $\checkmark$  fetch url
- $\checkmark$  use find mail to search for email adress
- $\checkmark$  write email list to file

#### behaves like a normal browser (with cookies and stuff)

#### python

```
\gg br = mechanize. Browser ()
>> br. open ("http://www.example.com/")
>> response1 = br. follow_link (text_regex=r"cheese\s*shop",
    nr = 1)
\gg print br. title ()
\gg print response1. geturl()
\gg print response1.read()
\gg br. select_form (name="order")
\gg br ["someform"] = ["myusername", "password"]
\gg response2 = br. submit()
```
### Protocol

- handles data in an asynchronous manner
- implements protocol parsing and handling
- never waits for an event

### **Factory**

- persistent configuration is kept in a Factory class
- instantiate Protocol for each connection

### Reactor

- watches sockets for events
- mainloop

## Python threading API is inspired by Java threading API. python – threading

### Problems with Threads

The Global Interpreter Lock <sup>2 3</sup> limits Python threads:

- real OS threads
- but only one CPU
- sometimes threads are slower than sequential computation
	- cpu intensive tasks
- GIL restricts access to Interpreter internals (and GIL unaware C-Extensions)

Solution:

- use *multiprocessing* module (very similar to threading API)
- Stackless Python <http://wiki.python.org/moin/StacklessPython>

 $^2$ <http://wiki.python.org/moin/GlobalInterpreterLock>

 $^3$ <http://www.dabeaz.com/GIL/>

#### python – unpacking ip header

```
\gg pkt =
    "E\x00\x00\x9c\x00\x00 x00 \x00@\x00@\x11 \xbe-\n\ r%\x02\n\ r%\x03"
\gg iphdr = struct.unpack("!BBHHHBBHII", pkt[0:20])
>>> print iphdr
( 69, 0, 156, 0, 16384, 64, 17, 48685, 168633602, 168633603)
```
#### $'!' \rightarrow$  Network Byte-Order aka. Big-Endian

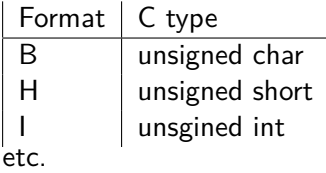

#### python – calling native printf

```
from ctypes import *
\text{libc} = \text{CDLL}(" \text{libc} . \text{so} . 6")x = libc.time (None)
y = libc. printf ("Test: %d, %f\n", 42, c_double (13.37))
print "c printf printed", y, "characters at", x
```
#### python – calling native printf

```
from ctypes import *
\text{libc} = \text{CDLL}(" \text{libc} . \text{so} . 6")x = libc.time (None)
y = libc. printf ("Test: %d, %f\n", 42, c_double (13.37))
print "c printf printed", y, "characters at", x
```
- Quick C Interaction
	- speed-ups
	- Accessing C library without bindings

Example:

 $PyDbg -$  open-source scriptable windows debugger, written in python using ctypes

#### paramiko

- <http://www.lag.net/paramiko/>
- many features
	- shell/command execution
	- Agent
	- SFTP Support
- both low and high level access

### twisted

- <http://twistedmatrix.com/>
- event-driven networking engine
- Implements a large number of protocols
- very good framework
	- i.e. you'll have to do things their way

#### asyncore

- builtin <http://docs.python.org/library/asyncore.html>
- low-level socket handling

#### asynchat

- builtin <http://docs.python.org/library/asynchat.html>
- uses asyncore
- for protocols, with string terminated elements

### Django

- <http://www.djangoproject.com/>
- "The Web Framework for perfectionists with deadlines."
- Model-View-Controller
- Database-Driven

### **CherryPy**

- <http://www.cherrypy.org/>
- handles only HTTP
- more flexible

## Web programming II

### Jinja

- <http://jinja.pocoo.org/>
- mighty (html) templating engine

#### zope

- <http://www.zope.org/>
- Web application server
- recognized as "python killer app"

### Working with databases

#### Python DB API 2.0

- Standard "Interface" for Database modules
- <http://www.python.org/dev/peps/pep-0249/>

### sqlalchemy

- <http://www.sqlalchemy.org/>
- object-relational mapper
	- <http://elixir.ematia.de>
	- declarative extension

### Alternative interpreters

- IPython
- BPython
- [http://wiki.python.org/moin/PythonEditors#](http://wiki.python.org/moin/PythonEditors#EnhancedPythonshells) [EnhancedPythonshells](http://wiki.python.org/moin/PythonEditors#EnhancedPythonshells)

#### editors

- vim
- scribes
- <http://wiki.python.org/moin/PythonEditors>

#### debuggers

- pdb
- winpdb (rpdb2)
- pydb
- <http://wiki.python.org/moin/PythonDebuggers>

#### Integrated Development Environment

- Eclipse with Pydev
- NetBeans
- [http://wiki.python.org/moin/](http://wiki.python.org/moin/IntegratedDevelopmentEnvironments) [IntegratedDevelopmentEnvironments](http://wiki.python.org/moin/IntegratedDevelopmentEnvironments)

#### F the authors' epic python knowledge

- 量 <http://docs.python.org/>
- Ħ Dive into Python <http://diveintopython.org/>